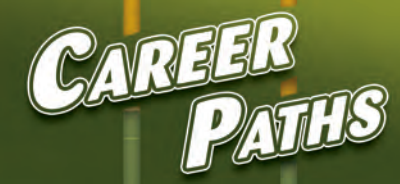

Virginia Evans Jenny Dooley **Enrico Pontelli** 

# **SOFTWARE** ENGINEERING

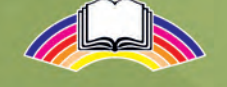

**Express Publishing** 

# **Table of Contents**

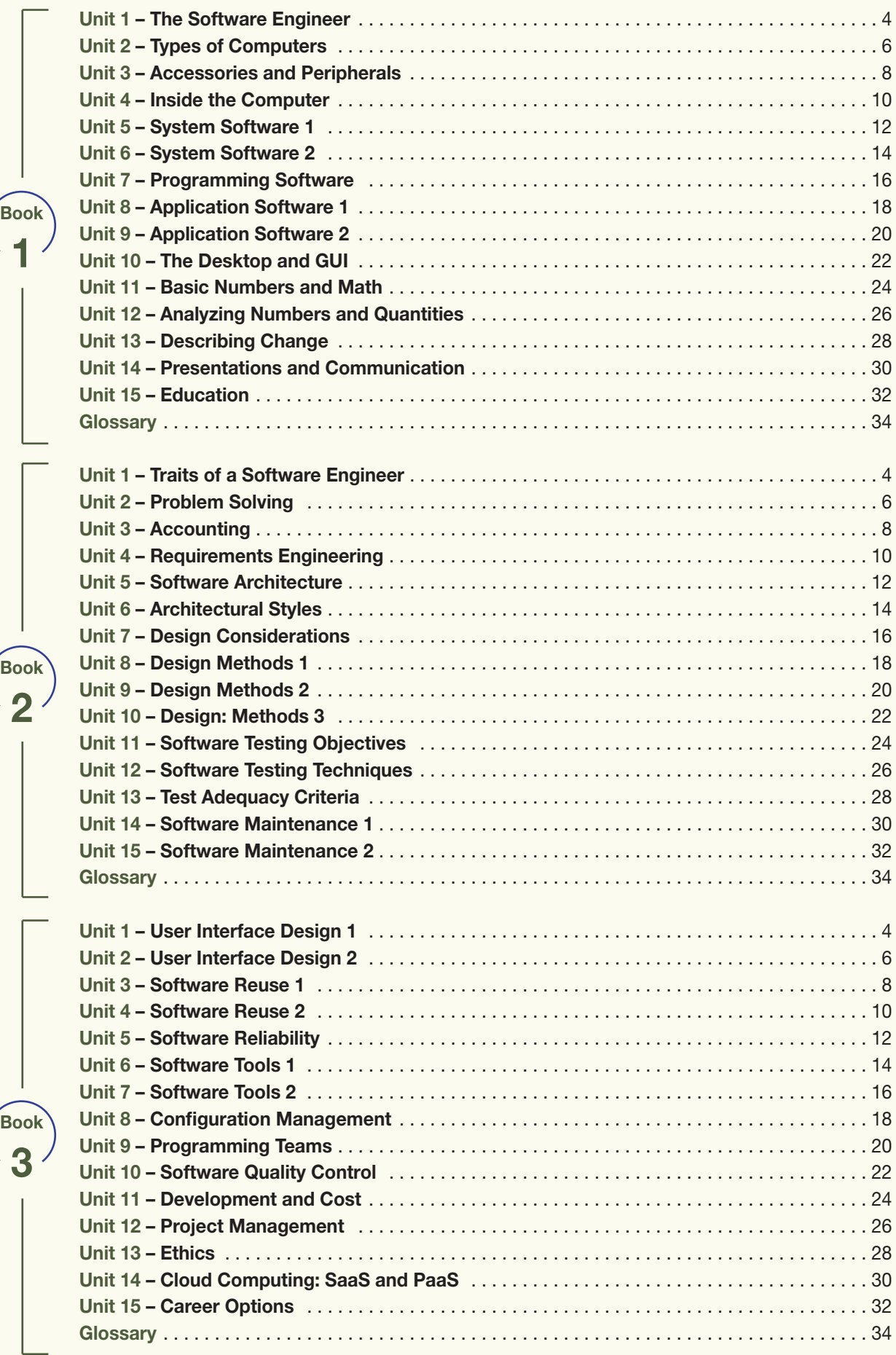

# **14 Cloud Computing: SaaS and PaaS**

# **Get ready!**

**1** Before you read the passage, talk about **these questions.**

- **1** What are some ways that software is distributed?
- **2** How do users pay for cloud computing services?

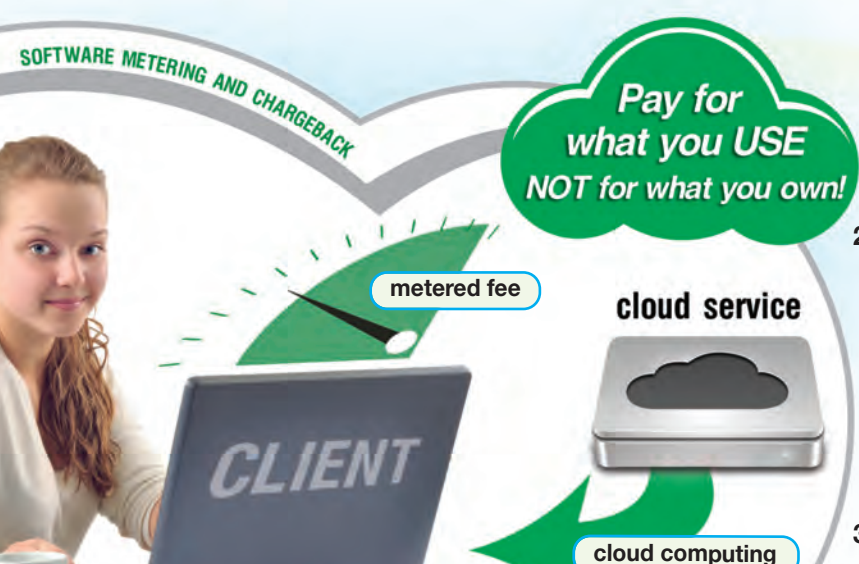

# **Computer World: Specialized Software**

**Cloud computing** is changing the **distribution** of computing and storage services. Cloud computing is a network of companies and users sharing resources. Software engineers must be ready to meet demands for this specialized software.

One model of cloud computing is **SaaS**, or Software as a Service. In this model, software is hosted by a provider and accessed over a network. Another example is **PaaS**, or Platform as a Service. In this model, computer hardware and software are rented. **Software on demand** falls under the PaaS category.

To provide their services, companies purchase **software licenses**. Then they charge users for access to the software. Some companies charge users by **metered fees**. This means that users pay afterwards for whatever they used. Others support **pay-as-you-go** systems. In these cases, **software as a product** is purchased in advance, when it is needed.

Several requirements of the **computer platform** are necessary to access cloud technology. The computer must be **online**. The **bandwidth** of the system needs to be large in order to quickly send and receive information. But if the specifications are right, cloud computing is a tremendously useful tool. Users can easily access data from web **browsers**, among other methods. A tip to software engineers: get into this expanding industry!

# **Reading**

#### **2** Read the journal article. Then, choose the **correct answers.**

- **1** What is the main idea of the article?
	- **A** the challenges of developing cloud computing software
	- **B** recent changes in cloud computing technology
	- **C** the history of the development of cloud computing
	- **D** an overview of cloud computing models
- **2** What is true of SaaS users?
	- **A** They access software that is provided by a network host.
	- **B** They rent software from a cloud computing provider.
	- **C** They purchase software from the developer.
	- **D** They need a specialized web browser.
- **3** Which of the following is NOT required for users to access a cloud?
	- **A** web browser **C** a fee
	- **B** software license **D** a large bandwidth

## **Vocabulary**

#### ●**3 Match the words (1-8) with the definitions (A-H).**

- **1** cloud computing **6** online
- **2** \_\_\_ distribution **7** \_\_\_ bandwidth
- -
- **3** \_\_\_ software license **8** \_\_\_ software on
- **4** \_\_\_ computer platform demand
- **5** \_\_\_ browser
- **A** a software system that is used to gain access to information on the internet
- **B** being connected to the internet
- **C** a measure of a computer system's capacity to send and receive information
- **D** a combination of hardware and system software that allows an application to run
- **E** a model in which software is rented from a provider
- **F** a legal agreement which grants the buyer of a program the right to use it
- **G** the action of supplying a product or service
- **H** a model in which computing is delivered as a service rather than as a product

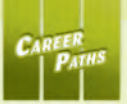

#### **4** Choose the sentence that uses the underlined part **correctly.**

- **1 A** In PaaS, computer software can be rented.
	- **B** A computer must be equipped with SaaS to access a web browser.
- **2 A** The company uses a pay-as-you-go system, requiring a set monthly fee.
	- **B** The customer pays a metered fee, so he only pays for the services he uses.
- **3 A** To access data storage, a computer must have software on demand.
	- **B** Some software developers only supply software as a product.

**5**  $\odot$  Listen and read the journal article again. What must **a computer have in order to access the cloud?**

# **Listening**

**6 6** Listen to a conversation between a manager and an **engineer. Mark the following statements as true (T) or false (F).**

- **1** \_\_ The man had a negative experience with cloud computing
- **2** <del>\_\_</del> The company recently requested a new software license.
- **3** \_\_\_ The woman recommends SaaS.

#### **2**  $\odot$  Listen again and complete the conversation.

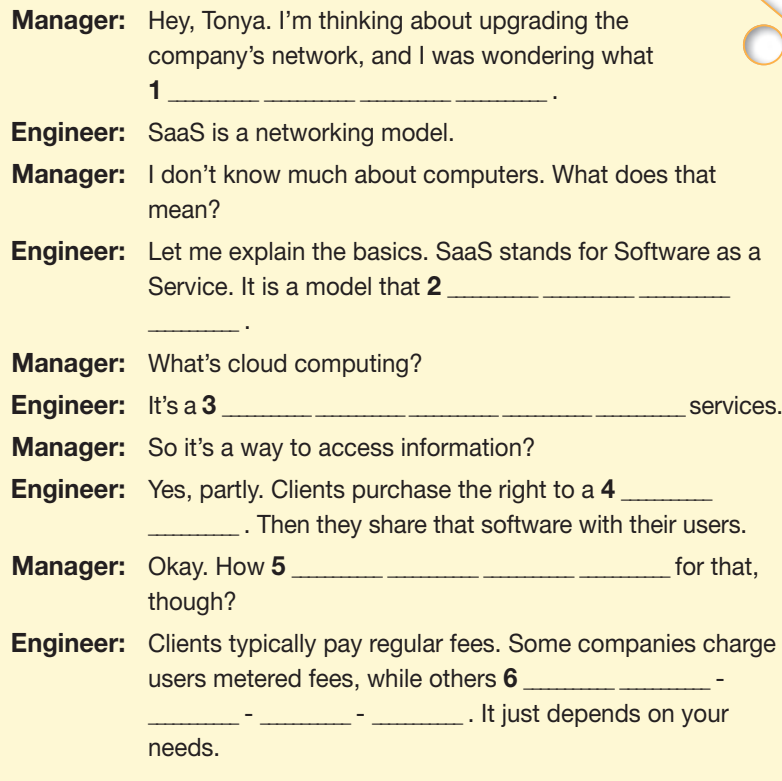

### **Speaking**

**8** With a partner, act out the **roles below based on Task 7. Then, switch roles.**

#### **USE LANGUAGE SUCH AS:**

*I'm thinking of ... What are your thoughts on ... Some prefer ...*

**Student A: You are a manager.** Talk to Student B about:

- elements of cloud computing
- how the services work
- his or her recommendation

**Student B:** You are an engineer. Talk to Student A about elements of cloud computing.

## **Writing**

**9 Use the journal article and conversation from Task 8 to write a review of SaaS and PaaS. Include: user options for accessing information, how users can pay for services, and what computer requirements users need to access the cloud.**

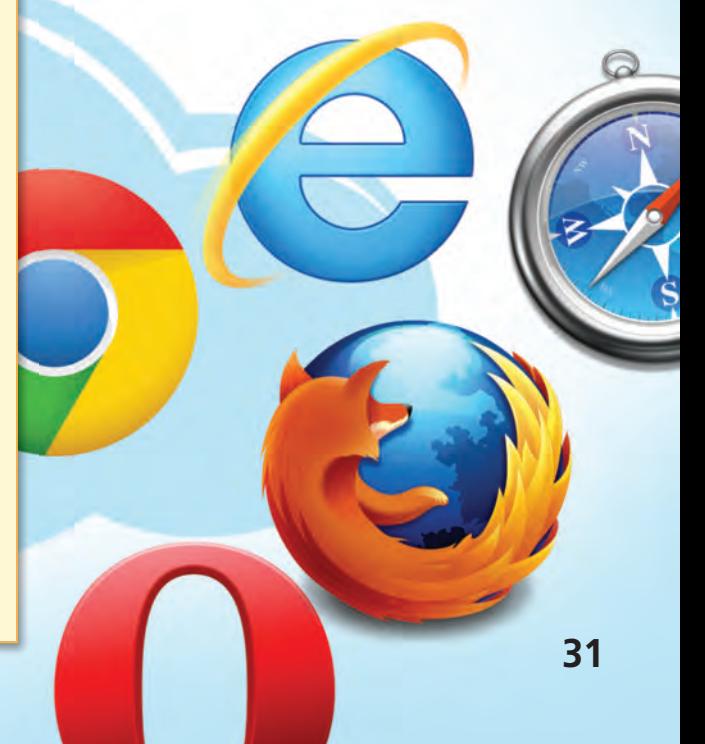